## **IoWANS User ID/Security Request Form**

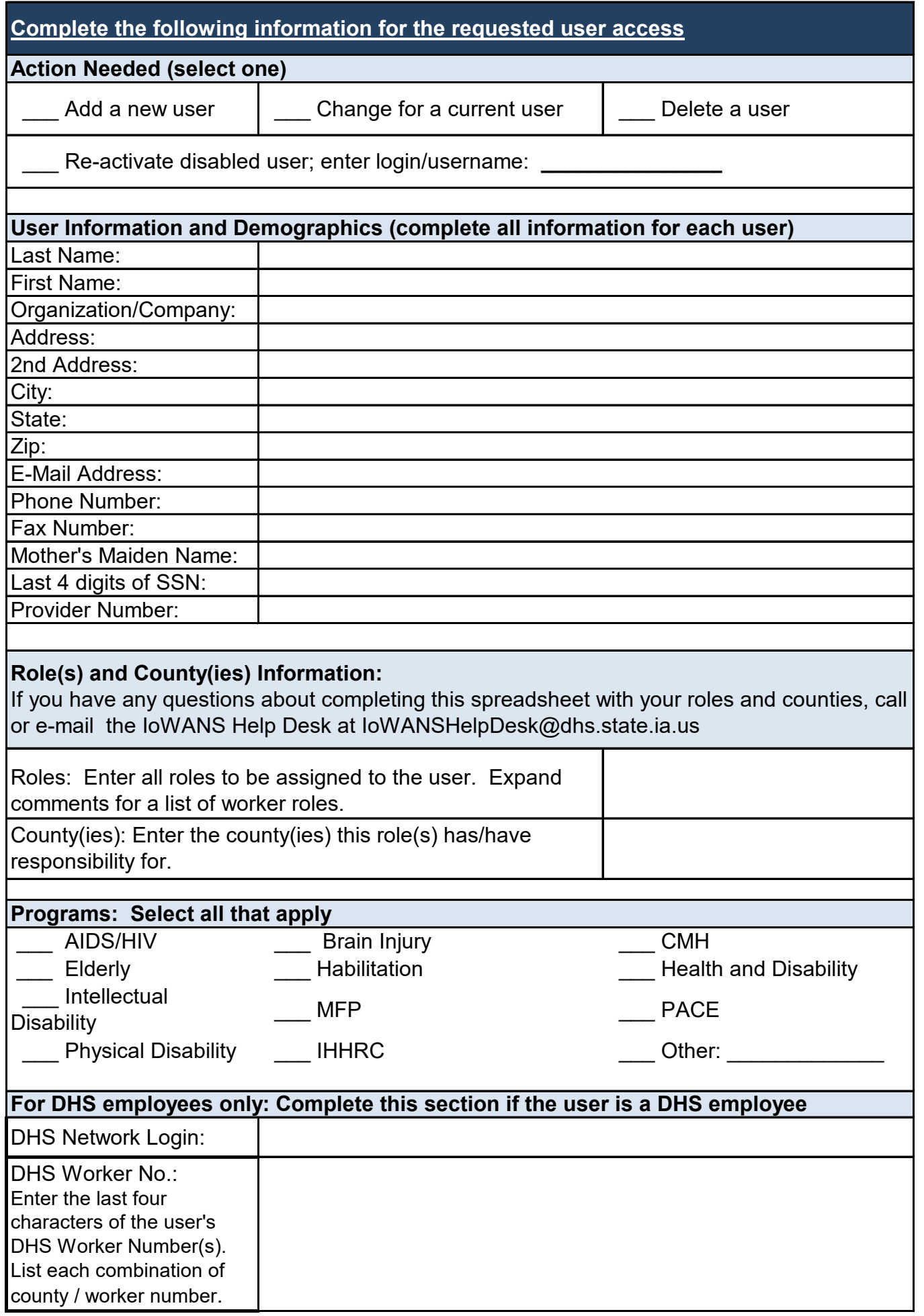